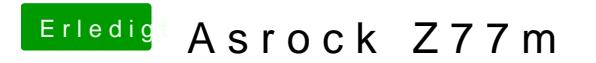

Beitrag von munkken vom 17. Juni 2016, 21:51

ok und an was kann es liegen, das der nicht richtig erkannt wird? Liegt fehlen mir noch kexte?